### KELDYSH INSTITUTE OF APPLIED MATHEMATICS Russian Academy of Sciences

Alexander Slesarenko

Scalan: polytypic library for nested parallelism in Scala

Moscow 2011

### Alexander Slesarenko Scalan: polytypic library for nested parallelism in Scala.

The paper presents a specialized Scala library to express nested data parallelism in Scala language using its advanced features for polytypic and datatype-generic programming, DSL embedding and type-level programming. The proposed library implements polytypic (type-indexed), non-parametric representations of parallel arrays. The approach is illustrated by a series of increasingly sophisticated examples followed by a description of key implementation details.

#### Александр Слесаренко Scalan: политиповая библиотека на языке Scala для вложенного параллелизма

В работе представлена библиотека на языке Scala для описания вложенного параллелизма. Используются возможности языка Scala для обобщенного программирования, построения встроенных проблемно-ориентированных языков (DSL), а также программирования на уровне типов. В предложенной библиотеке используется непараметрическое представление параллельных массивов. Подход иллюстрируется серией примеров и сопровождается описанием ключевых деталей реализации.

# Contents

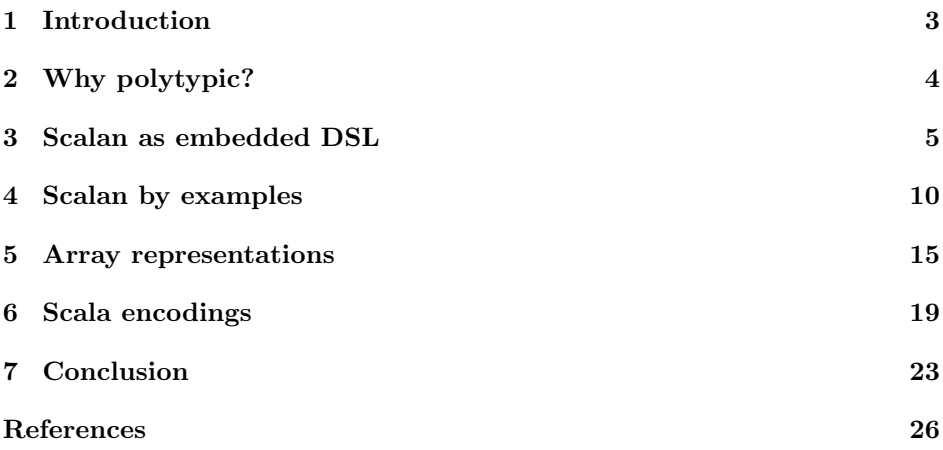

# <span id="page-2-0"></span>1 Introduction

Programming is hard and parallel programming is an order of magnitude harder. Every computer these days is, in fact, a parallel computer and we have to find a way to cope with this complexity. One particular approach to parallel programming is to "go functional way" since pure functional languages are by-default safe for parallel evaluation, whereas imperative languages are by-default unsafe.

A particularly promising and well-studied approach to employing large numbers of processors (100-s and 1000-s) is data parallelism in general and nested data parallelism in particular. Blelloch's seminal work on NESL [\[3\]](#page-25-1) showed that nested data parallelism can be efficiently implemented by mapping it to flat parallelism using flattening transformation [\[1\]](#page-25-2). It is possible to combine flexible and high-level programming model (nested data parallelism) with fast, scalable and implementation specific execution model (flat data parallelism). Recent work [\[16\]](#page-26-0) showed that this approach can be extended to support higher-order functional languages such as Haskell.

Programmers of parallel computer encounter nested parallelism whenever they write a routine that performs parallel operations, and in turn want to call that routine in parallel. This occurs naturally in many applications [\[2\]](#page-25-3). Most data-parallel programming environments [\[9,](#page-26-1) [22,](#page-27-0) [8\]](#page-25-4), however, do not permit the expression of nested parallelism. This forces the programmer to exploit only one level of parallelism or to create its own implementation of nested parallelism. Both of these alternatives tend to produce code that is harder to maintain and less modular than code described at a higher-level with nested parallel constructs. Not permitting the expression of nested parallelism is analogous to not permitting nested loops in serial languages.

In this paper we describe *Scalan* - a polytypic [\[14\]](#page-26-2) library for Scala, which embodies nested data parallelism in a modern, general-purpose language [\[24\]](#page-27-1). In contrast to [\[16\]](#page-26-0) our approach is to rely solely on the existing language features while implementing nested parallelism in the Scala language. The library can be regarded as an embedded domain specific language (DSL) with the purely functional semantic.

This paper makes the following main contributions.

- 1. We present Scalan library for expressing nested parallelism in Scala code, for that we use series of examples.
- 2. We show internal non-parametric representation of parallel arrays and describe how that representation is constructed depending on type of array element thus specifying parallel arrays as type-indexed types [\[10\]](#page-26-3).
- 3. Following [\[6\]](#page-25-5) we present Scala encodings of parallel arrays as type-indexed types by employing advanced generic programming techniques available in Scala [\[7\]](#page-25-6).
- 4. We present a reference implementation (sequential) of our approach and a series of examples that illustrate a range of nested parallelism scenarios.
- 5. We also show how nested parallelism can be used to encode lambda calculus by implementing a simple interpreter. To our knowledge we are the first to describe this application of nested parallelism.

The purely-functional interface of Scalan comes in the form of collective operations such as maps, filters, permutations etc., that emphasise an algorithm's high-level structure.

The reference implementation described in this work employs the standard Scala arrays and in fact is sequential (not parallel)<sup>[1](#page-3-1)</sup> Thus, its performance is not so good to say the least. First of all, it aims to show the usability of Scala language for encoding nested parallel algorithms and underlying non-parametric representations. Second, we are not considering any parallel speedups or benchmarking as it is a subject of future development.

In this paper we assume familiarity with the Scala language [\[24\]](#page-27-1).

The rest of the paper is organized as follows. We describe why the library is called polytypic. Then we present Scalan as a DSL which is polymorphically embedded in the Scala language. Than we give a number of examples showing how Scalan library (DSL) can be used to express nested data-parallel algorithms. Then we describe a non-parametric type-indexed representations of parallel arrays. Next we show how the advanced Scala language features can be used to implement these representations. And finally, in Section [7,](#page-22-0) we conclude by considering some limitations of our approach and possible lines of further research.

# <span id="page-3-0"></span>2 Why polytypic?

Polytypism [\[15\]](#page-26-4) differs from both parametric polymorphism and ad-hoc polymorphism (overloading). A definition of polymorphic function such as

```
def head[A](a: List[A]): A
```
can be seen as a family of functions one for each instance of A as a monomorphic type. There need only be one definition of head; the typechecker ensures that values of type A are never used. A polymorphic function can be implemented parametrically - as a single function that works on boxed values.

An ad-hoc polymorphic function, which can be idiomaticaly encoded in Scala like this (employing Typeclass of Concept pattern [\[7\]](#page-25-6))

#### def +[A:Numeric](a:A, b:A): A // we use scala.math.Numeric[T]

is also a family of functions, one for each instance of the Numeric type resolved by the compiler and provided as an evidence for implicit parameter.

A polytypic function on the other hand is a function like this

<span id="page-3-1"></span><sup>1</sup>Source code is available at <http://github.com/scalan>.

def length[A,D[\_]](d: D[A]): Int

where **D** ranges over type constructors [\[15\]](#page-26-4). We can apply length to instances of List[A] or Tree[A] for some kind of tree.

The polymorphism of a polytypic function is somewhere between parametric and ad-hoc polymorphism. A single definition of length suffices, but length has different instances in different contexts depending on type D. A polytypic function can be implemented parametricaly, but it need not be parametric and can also be implemented non-parametricaly without boxing values.

We are going to use this property in our library to represent instances of PA[A] type (see Fig. [2\)](#page-7-0) non-paramerically using unboxed arrays along with an implementation of related polytypic methods and functions.

General approach to encoding of polytypic (or generic) functions in Scala is given in [\[25\]](#page-27-2). Inspired by these ideas, we implement polytypism in Scalan library but in a different, more specialized way.

## <span id="page-4-0"></span>3 Scalan as embedded DSL

It is well known that a domain specific language (DSL) can be embedded in an appropriate host language (see for example [\[12\]](#page-26-5)). When embedding a DSL in a rich host language, the embedded DSL (EDSL) can reuse the syntax of the host language, its module system, typechecking(inference), existing libraries, its tool chain, and so on. This hinges on the power and the flexibility of the host language.

In pure embedding the domain types are directly implemented as host language types, and domain operations are modeled as host language functions on these types. This approach is similar to the development of a traditional library, which also exports types and functions to its clients, but DSL approach stresses the domain-specific concepts and operations during the design and implementation of the library.

The DSL approach is highly amenable to formal methods. The key point that one can reason directly withing the domain semantics, rather than withing the semantics of the programming language. Because the domain operations are defined in terms of the domain semantics, rather than the syntax of the DSL, this approach automatically yields compositional semantics with its well-known advantages, such as easier and modular reasoning about programs and improved composability.

However, while the semantics is in accordance with the laws (algebraic) of the domain, the approach based on pure embedding cannot utilize them for optimization purposes due to tight coupling of the host language and the embedded one. It also restricts the EDSL to a single opaque interpretation, which is not amenable to analysis or optimizations. Partial evaluation and multi-staged computation have been proposed [\[13\]](#page-26-6), but domain-specific optimizations or other kinds of analyses are still not possible with pure embedding approach.

Recently, *polymorphic embedding* – a generalization of Hudak's approach – was proposed [\[11\]](#page-26-7) to support multiple interpretations by complementing the functional abstraction mechanism with an object-oriented one. This approach introduces the main advantage of an external DSL, while maintaining the strengths of the embedded approach: compositionality and integration with the existing language. In this framework, optimizations and analyses are just special interpretations of the DSL program.

Taking advantage of the polymorphic embedding approach we have designed Scalan in a similar way. The ultimate goal is to expose Scalan as polymorphically embedded DSL in the Scala language. We are going to benefit from transformational nature of nested parallelism by providing specialized domain specific interpretations along with analisis and optimizations.

#### 3.1 Getting started with Scalan

The first step to use Scalan is to make its definitions available in the program by inheriting them from **trait** Scalan defined in **package** scalan.dsl, as it is shown in Fig. [1.](#page-5-0) This makes all abstract definitions of Scalan DSL available inside MySample trait. According to the idea of polymorphic embedding, at this point, we don't impose any specific implementation details and use Scalan in an abstract way (type of methods fromArray, map, toArray given in Fig. [2](#page-7-0) and [3\)](#page-7-1).

#### Figure 1 Hello Scalan sample

```
package scalan.samples
import scalan.dsl.
trait HelloScalan extends Scalan {
  def hello(names: Array[String]) = {
   fromArray(names) map {name} \Rightarrow "Hello, " + name + "!"} toArray
 }
}
import scalan.sequential._
object Sample extends HelloScalan with ScalanSequential {}
```
Later on, to construct a particular implementation (in this case with sequential semantics) and to run our code we need to import corresponding implementation package and create object by using mixin composition of our abstract HelloScalan trait with particular Scalan implementation (ScalanSequential in this case).

We can run this sample in Scala console like this:

```
scala> import scalan.samples.
import scalan.samples.
scala> Sample.hello(Array("Alex", "Ilya"))
res1: Array[java.lang.String] = Array(Hello, Alex!, Hello, Ilya!)
```
There is a lot of different ways to express parallelism. Depending on the programming model, one can use some implementation of actors, parallel collections, task parallel library or other specialized primitives.

In NESL the only way to say that something should happen in parallel was to use parallel array datatypes and array comprehensions [\[3\]](#page-25-1), as the language construct to express parallel operations over collections of data. This is analogous to list comprehensions found in many programming languages.

In Scalan we follow this *type directed* approach.

- 1. We use datatypes to express parallelism.
- 2. We let the programmer to express parallel algorithms on the highest possible level, without actually introducing a parallelism in the language. (In fact Scalan can be viewed as a language with purely sequential semantic.)
- 3. We do it in a compositional way so that the parallel function once defined can be used in the definition of the others (in a nested way).

This can have a lot of benefits especially in polymorphic embedding settings. Take as an example type declaration from Fig. [6.](#page-10-0)

```
type Vector = PA[Float]
```
Here we declare Vector to be a parallel array type by using the type constructor PA[A] which is inherited as abstract type from **trait** Scalan and defined like this:

#### type  $PA[A] \leq$ :  $PArray[A] \ // parallel array of A$

We will elaborate on PA type constructor later in this section. Using Vector type in the definition of dotProduct makes it a *parallel function*. This is the only way to express parallelism in Scalan and we will refer to Scala definitions that use parallel datatypes as parallel functions.

# 3.3 Type constructor of parallel arrays: PA[A]

In Scalan we support ideas of NESL and overall nested parallelism by:

- 1. introducing a type constructor PA[A] of parallel arrays (see.Fig [2\)](#page-7-0) to express parallelism;
- 2. defining a set of polytypic [\[14\]](#page-26-2) operations (generic array combinators) shown in Fig. [2](#page-7-0) and [3.](#page-7-1) They can be applyed to any datatype PA[A] provided that the type A is constructed according to the rules in Fig. [4.](#page-8-0) This way we support non-parametric representations of datatypes;
- 3. integrating PA datatype with Scala's for-comprehensions by implementing abstract methods map, flatMap and filter of trait PArray[A] (Fig. [2\)](#page-7-0).

Figure 2 Parallel array operations (OO style)

```
trait PArray[A] {
 def length: Int
 def toArray: Array[A]
 def map[B](f: A \Rightarrow B): PA[B]
 def flatMap[B:Elem](f:A\RightarrowPA[B]): PA[B]
 def filter(f: A⇒ Bool): PA[A]
 def apply(i: Int)
 def zip[B](b: PA[B]): PA[(A, B)]def zipWith[B,C](f: A \Rightarrow B \Rightarrow C)(that: PA[B]): PA[C]
 // retrieve elements from specified indexes
 def backPermute(idxs: PA[Int]): PA[A]
 // place elements to specified indexes
 def permute(idxs: PA[Int]): PA[A]
 def slice(start:Int, len:Int): PA[A]
 def ++(that: PA[A]): PA[A]
  ...
 // see companion source code [28]
}
```
Figure 3 Parallel array operations (functional style)

```
trait Arrays extends ArraysBase {
 def fromArray[A: Elem](x: Array[A]): PA[A]
 def length[A: Elem](a: PA[A]): Int
 def index [A: Elem](a: PA[A], i: Int): A
 def replicate[A](count: Int, v: A): PA[A]
 def tabulate[A](f:Int)(f:Int \Rightarrow A): PA[A]
 def map[A,B](f: A \Rightarrow B)(a: PA[A]): PA[B]
 def zip[A,B](a: PA[A], b: PA[B]): PA[(A, B)]
 def unzip[A: Elem, B: Elem](a: PA[(A, B)]): (PA[A], PA[B])def concat[A](a: PA[PA[A]]): PA[A]
 def unconcat[A,B](a: PA[PA[A]])(b:PA[B]): PA[PA[B]]
 def flatMap[A,B](f:A\RightarrowPA[B])(a: PA[A]): PA[B]
 def filter[A](f: A \Rightarrow Bool)(a: PA[A]): PA[A]
  ...
  // see companion source code [28]
}
```
Since Scala is a multiparadigm language, we support two styles of array operations: in object-oriented (Fig. [2\)](#page-7-0) and functional style (Fig. [3\)](#page-7-1) so that a programmer can choose the style that is better for his/her intent. In most cases the functional style versions are simply wrappers around the OO style versions (see the definition of map, flatMap, filter, pack etc in the source code  $[28]$ ). But some operations have only one style of implementation (see  $++$ , unzip, unconcat).

Note that PA[A] has PArray[A] as the upper bound constraint which should be satisfied in descendent traits while providing concrete implementation according to polymorphic embedding design pattern. This makes it possible to think of parallel arrays as instances of the PArray[A] trait while writing code using Scalan as DSL.

### 3.4 What is element type?

In the definition of the Vector type we use the Float type as the type of element of parallel array (we will call it element type or PA element type). The types of array elements can be defined inductively according to the rules defined in Fig. [4.](#page-8-0) Given an element type A we can define the type of parallel array PA[A] with elements of the type A.

<span id="page-8-0"></span>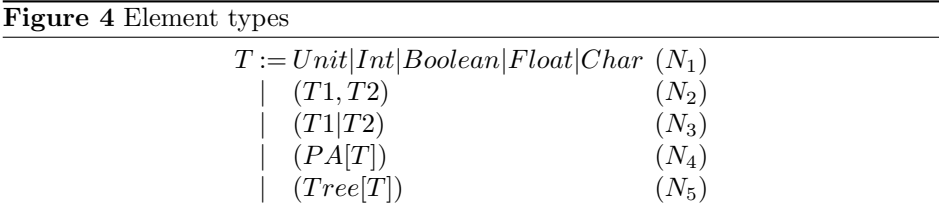

Type constructor  $(A|B)$  defined as  $type |[A, B] = Either [A, B]$  (which has  $Left$  and  $Right$  constructors) and constructor *Tree* as case class  $Tree[A]( value : A, children :$  $PA[Tree[A]]$ 

For a given parallel array type PA[A] the concrete type of its internal representation depends on the element type A, specifically on the type structure (how the type is constructed). Representation types are built automatically by the library for each PA element type. This type-indexed behavior of PA types allows us to define generic representation rules ones and for all PA element types (see Fig. [15\)](#page-17-0). We elaborate on this in the later sections. What is important here is that we can abstract this representations away leaving the details to the library.

### 3.5 Polytypic nature of parallel operations

The same way as a representation of a parallel array is automatically constructed based on its element type (see Fig. [15\)](#page-17-0), the operations over this representation are automatically composed on the basis of the structure of the element type.

Figure 5 Polytypic operation map

```
// PA[Unit]
def map[R:Elem](f: Unit \Rightarrow R): PA[R] = {
  element[R].tabulate(len)(i \Rightarrow f())
}
// PA[A]
def map[R:Elem](f: A \Rightarrow R) = {
  element[R].tabulate(arr.length)(i \Rightarrow f(arr(i)))
\mathbf{r}// PA[(A, B)]def map[R:Elem](f: ((A, B)) \Rightarrow R): PA[R] = {
  val len = length
  element[R].tabulate(len)(i \Rightarrow f(a(i),b(i)))
}
// PA[(A/B)]def map[R:Elem](f: (A|B) \Rightarrow R): PA[R] = {
  val len = length
  element[R].tabulate(len)(i \Rightarrow f(index(i)))
}
// PA[PA[A]]
def map[R:Elem](f: PA[A] \Rightarrow R): PA[R] = {
  val len = length
  element[R].tabulate(len)(i \Rightarrow{val (p,1) = segments(i); f(arr.size(p,1))})}
// PA[Tree[A]]
def map[R:Elem](f: Tree[A] \Rightarrow R): PA[R] = {
  val len = length
  element[R].tabulate(len)(i \Rightarrow {val t = this(i); f(t)})
}
```
This is achieved by implementing each abstract operation declared in base trait PArray[A] in all representation classes shown in Fig. [14.](#page-17-1)

Consider the function map declared in the trait  $PArray[A]$  (see Fig. [2\)](#page-7-0). The implementation of this function for each representation class from Fig. [14](#page-17-1) is shown in Fig. [5.](#page-9-1) We have to provide such implementation for each type constructor in the rules (see Fig. [4\)](#page-8-0) of building an element type.

# <span id="page-9-0"></span>4 Scalan by examples

In this section we describe the Scalan library from the point of view of the programmer, illustrating our description with a series of examples.

Figure 6 Dot-product of two vectors

```
import scalan.dsl._
trait DslSamples extends Scalan {
 type Vector = PA[Float]
 // using for-comprehensions
 def dotProduct(v1: Vector, v2: Vector): Float =sum(for ((f1,f2) \leftarrow v1 zip v2) yield f1 * f2)
  // more idiomatic Scala
 def dotProduct2(v1: Vector, v2: Vector): Float =
    (v1, v2).zippedPA.map{ -* _* }.sum
}
trait StdSamples {
 type Vector = Array[Float]
 def dotProduct(v1: Vector, v2: Vector): Float =(for ((f1,f2) \leftarrow v1 zip v2) yield f1 * f2).sum
 def dotProduct2(v1: Vector, v2: Vector): Float =
    (v1, v2).zipped.map{ * - *.sum
}
```
## 4.1 Parallel dot-product

Consider the scalar multiplication of two vectors shown in Fig. [6.](#page-10-0) We show two versions, a parallel and a sequential one in comparisson, to emphasize the similarity of parallel and sequential code. In the parallel version we define the Vector type as a parallel array. Thus we employed the type directed approach to expressing parallelism. The parallel version of dotProduct2, being literally identical to the sequential version, has an internal representation and implementation that are completely different from the sequential ones.

### 4.2 Sparse matrix-vector multiplication

Next, consider the definition of sparseVectorMul in Fig. [7.](#page-11-0) We represent a sparse vector as a parallel array of pairs where the integer value represents the index of an element in the vector and the float value represents the value of the element (compressed row format). Having this representation, we can define the dotproduct of sparse and dense vectors as a function over parallel arrays and thus expressing our intent for parallel evaluation.

Moreover, we can use the parallel function sparseVectorMul to define another

```
Figure 7 Sparse matrix-vector multiplication
```

```
import scalan.dsl._
trait DslSamples extends Scalan {
 type VectorElem = (Int, float) // element index and value
 type SparseVector = PA[VectorElem] // store only non-zero elements
 type Vector = PA[Float]
 type Matrix = PA[SparseVector] // array of rows
 def sparseVectorMul(sv: SparseVector, v: Vector) =
   sum(for ((i, value) \leftarrow sv) yield v(i) * value)def matrixVectorMul(matr: Matrix, vec: Vector) =
   for (row <- matr) yield sparseVectorMul(row, vec)
}
```
Figure 8 QuickSort

```
import scalan.dsl.
trait DslSamples extends Scalan {
  def asort(xs: PA[Int]): PA[Int] = \{val len = xs.length
   if (len \leq 1) xs
   else {
     val m = xs(len / 2)val smaller = for (x \le -xs if x \le m) yield x \text{ // for-comprehesions}val greater = xs filter(x \Rightarrow x > m) // or methods directly
     val equal = xs filter(= == m) // or even shorter
     val sg = fromArray(Array(smaller, greater))
     val sorted = for (sub \leftarrow sg) yield qsort(sub)sorted(0) ++ equal ++ sorted(1)
   }
 }
}
```
parallel function matrixVectorMul shown in Fig. [7](#page-11-0) realizing the principle of composability inherent to nested data parallelism. We will see in later sections that the underling representation of the Matrix type enables both outer and inner parallelism to be used through the flattening techniques [\[1\]](#page-25-2).

## 4.3 Quicksort

We can also use a parallel function inside its own definition i.e. recursively. Fig. [8](#page-11-1) shows how the quick-sort recursive algorithm can be implemented in Scalan.

<span id="page-12-0"></span>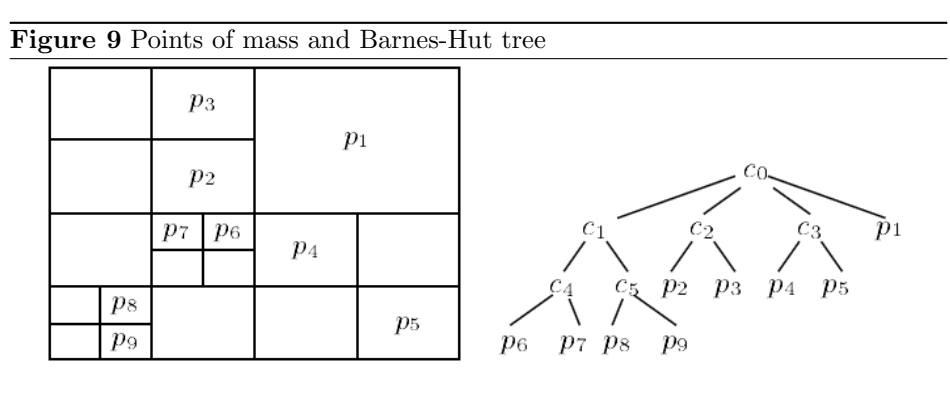

Again we exploit the inner (sorting of subarrays) and the outer parallelism (recursive calls) by using parallel datatypes alone without introducing any parallel constructions in the language.

## 4.4 Working with hierarchical data

Consider a popular example of building Barnes-Hut tree that appears in many publications on nested parallelism and that we show here as well. Given a set of points on a plane, we have to build the centroid tree shown in Fig. [9.](#page-12-0) To represent this tree, we use the  $Tree[A]$  element type constructor from Fig. [4.](#page-8-0) Following [\[17\]](#page-26-8) we provide a limited support for user-defined *recursive types* as parallel array element type. The type constructor Tree[A] has the following definition in the library.

```
case class Tree[A](
   value : A, // for each node
   children: PA[Tree[A]])
```
Using Tree<sup>[A]</sup>, we can define recursive parallel functions over recursive irregular data structures. We show in Fig. [10](#page-13-0) how to encode Barnes-Hut tree building algoritm in Scalan, the example taken from [\[17\]](#page-26-8). The functions splitArea, inArea, calcCentroid have obvious implementations and we omit them for brevity. It is important to realize that while we are talking about irregular data structures they in fact have very regular and flattened representations that are given in Fig. [17](#page-19-0) and will be discussed in Section [5.](#page-14-0)

## 4.5 Abstract syntax trees

Elaborating on the usage of the Tree[A] type constructor, we can represent even more irregular data structures exploiting the posibilities that come from the usage of the type constructor  $(A|B)$  (see Fig. [4\)](#page-8-0). So far, we considered only parallel arrays with elements of the same type even in the case of the buildTree sample.

Figure 10 Barnes-Hut tree building function

```
import scalan.dsl._
trait DslSamples extends Scalan {
 type Point = (Float, Float) \frac{1}{x} and y coordinates
 type Vector = (Float, Float) // 2d vector
 type Force = Vector
 type Centroid = (Float, Point) // mass and position
 type Particle = (Centroid, Vector) // position and velocity
 type Area = (Point, Point) \frac{1}{2} by lower left and upper right
 type CentroidTree = Tree[Centroid] // tree of centroids
 def buildTree(area: Area, particles: PA[Particle]): CentroidTree = {
   if (particles.length == 1) {
     val ((m, loc), vel) = particles(0)
     Tree((m, loc), emptyArrayOf[CentroidTree])
   }
   else {
     val subtrees = for (
         a <- splitArea(area);
         val ps = for (p \leq - particles if inArea(a, p)) yield p
         if ps.length > 0)
       yield (buildTree(a, ps))
     val (m,1) = calcCentroid(subtrees)
     Tree((m, l), subtrees)
   }
 }
}
```
Figure 11 Abstract syntax tree as PA element

```
type Expr = Tree[ExprNode]
type ExprNode =
  (String // Variables x, y, ... or env x \rightarrow expr( Int | // Int constant 1, 2, 3, ...
  ( String | // constructor C(args)
  ( String | \frac{1}{2} lambda abstraction \lambda x \rightarrow Expr( Unit | // application (e1 e2)
   String ())))) // env item x \rightarrow exprtype Env = PA[Expr]
```
14

A more sophisticated example is given in Fig. [11,](#page-13-1) where we define Expr type to represent an abstract syntaxt tree (AST) for terms of the lambda calculus. Being able to encode a type of expressions using the constructors from Fig. [4,](#page-8-0) we automatically get a flattened and regular non-parametric representation (see next section [5\)](#page-14-0) for the abstract syntax tree which we use here as an example of a very irregular data structure.

We might be interested in such a representation of expressions for a number of reasons.

- 1. To parallelize the execution of an operation (such as evaluation) over an instance of AST (inner parallelism).
- 2. To enable a parallel operation to be performed over a large collection of expressions (outer parallelism).

Consider the case when we have hundreds or thousands of expressions that we have to evaluate or transform. An example of such a transformation is multi-result supercompilaton [\[18\]](#page-26-9) that can produce a lot of intermediate expressions that have to be analysed on the subsequent steps. Another example is genetic programming [\[26\]](#page-27-4), where a population of thousands of computer programs(represented by ASTs) is evolved and on each step we need to estimate each program, often by evaluating it and comparing the results. It is the flattened representation of arrays that promise to enable a massive data parallelism in this cases.

Again we see the case of nested parallelism where we can combine the outer parallelism (over a collection of expressions) and the inner parallelism (operating over an expression) in a single flat parallel operation thus increasing the degree of parallelism.

Note that we cannot use recursive type definitions (direct of indirect) as they are not allowed for type synonims in Scala. Instead we use special encodings that we can abstract over by using constructors and extractors (see Fig. [12\)](#page-15-0). We show an implementation for Var, Lit and Con and omit for others as they can be implemented in a similar manner (see an example in the source code [\[28\]](#page-27-3)). The absence of recursive definitions can be considered a limitation of our approach but fortunately we can extend it to overcome such difficulties. We are going to elaborate on this in Section [7.](#page-22-0)

Now with the type Expr, constructors and extractors in hand, we can use flattened representation of lambda terms to implement a simple interpreter function eval with call-by-value semantic which enables us to automatically employ the inner (of expression) and the outer (of collection) parallelism (see Fig. [13\)](#page-16-0).

## <span id="page-14-0"></span>5 Array representations

For each element-type A defined by means of constructors from Fig. [4](#page-8-0) we want to specify how an instance of PA[A] is represented. That is we want to define a concrete representation type of parallel array depending on the element type

```
object Var {
  def apply(name: String): Expr = Tree(Left(name))
  def unapply(e: Expr) =
      e.value fold(v \Rightarrowif (v \neq \text{closureVarName}) Some(v) else None, \Rightarrow None)
}
object Lit {
  def apply(n: Int): Expr = Tree(Right(Left(n)))def unapply(e: Expr) =
      e.value fold(\_ \Rightarrow None, \_.fold(n \Rightarrow Some(n), \_ \Rightarrow None))}
object Clo {
  def apply(e: Expr, env: Env): Expr =
      Tree(Left(closureVarName), singleton(e) ++ env)
  def unapply(e: Expr) = e.value fold(v \Rightarrowif (v == closureVarName) {
        val expr = e.children(0)val env = e.children.slice(1, e.children.length-1)
        Some((expr, env))
      }
      else None, = \Rightarrow None)
}
object Con {
  def apply(name: String, args: PA[Expr]): Expr =
      Tree(Right(Right(Left(name))), args)
  def unapply(e: Expr) = e.value fold( \Rightarrow None,
    \_.fold( \_ \Rightarrow None,\_float(c \Rightarrow Some((c, e.children)), \underline{\ } \Rightarrow None)))}
object Lam {
  def apply(v: String, body: Expr): Expr =
      Tree(Right(Right(Right(Left(v)))), singleton(body))
  def unapply(e: Expr) = e.value fold(\Rightarrow None,
    \_float(\_ \Rightarrow None,\_float(\_ \Rightarrow None,\_.fold(1 \Rightarrow Some((1, e.children(0))), ~\_ \Rightarrow None)))}
object App {
  ... // see companion source code [28]
}
object EnvItem {
  ...
}
```
Figure 13 The Interpreter function

```
def eval(expr: Expr, env: Env): Expr = expr match {
  case l@Lit(n) \Rightarrow lcase v@Var(x) \Rightarrow if (isPrim(x)) v else env(x)
  case Con(name, args) \Rightarrow Con(name, args map { eval(_, env) })case \text{App}(f, g) \Rightarrow \{val vs = fromArray(Array(f, g)) map { eval(_, env) }
    val (f1, g1) = (vs(0), vs(1))f1 match {
      case Clo(Lam(x, el), env1) \Rightarrowval env2 = singleton(EnvItem(x, g1)) ++ env1
        eval(e1, env2)
      case Var("plus") \Rightarrow g1 match {
        case Con(name, args) if name == "P" && args.length == 2 \Rightarrow(args(0), args(1)) match {
              case (Lit(at), Lit(a2)) \Rightarrow Lit(at + a2)}
        case \Rightarrow error("constructor P expected: operation plus")
      }
      case _ \Rightarrow error("primitive function expected " + f)
    }
  \mathbf{r}case \text{Lam}(\_,-) \Rightarrow \text{Clo}(\text{expr}, \text{env})}
val x = Var("x")val f = \text{Lam}("x", \text{ ADD}(Var("plus"), \text{Con}("P", x, 1)))val app = App(f, 100)scala> eval(app, emptyArrayOf[Expr])
res0: Samples.Expr = Tree(Right(Left(101)),SeqTreeArray(None))
val apps = replicate(3, app)
val emptyEnv = emptyArrayOf[Expr]
apps map { eval(_, emptyEnv) }
scala> res4: Samples.PA[Samples.Expr] =
  SeqTreeArray(Some(
    SeqPairArray(
      SeqSumArray((true,true,true), (),
        SeqSumArray((false,false,false),(101,101,101),
          SeqSumArray((),(),
                       SeqSumArray((),(),SeqSumArray((),SeqUnitArray(0),())))
        )),
      SeqNestedArray(SeqTreeArray(None),SeqPairArray((0,0,0),(0,0,0)))
    )))
```
Figure 14 Abstract representation classes

<span id="page-17-1"></span>

| $type$ $Item[A] = (A, PA[Tree[A]])$                                                                       |
|----------------------------------------------------------------------------------------------------|
| abstract class UnitArray (val len: Int) extends PArray [Unit]                                             |
| abstract class StdArray[A](val arr: Array[A]) extends PArray[A]                                           |
| abstract class PairArray [A, B] (val a: PA [A], val b: PA [B])<br>extends $PArray[(A,B)]$                 |
| abstract class SumArray[A,B](val flags: PA[Boolean], val a:PA[A], val b:PA[B])<br>extends $PArray[(A B)]$ |
| abstract class NestedArray[A](val arr: PA[A], val segments: PA[(Int, Int)])<br>extends $PArray[PA[A]]$ {  |
| abstract class TreeArray [A] (items: Option [PA [Item [A]]])<br>extends PArray [Tree [A]]                 |

#### Figure 15 Representation rules

<span id="page-17-0"></span>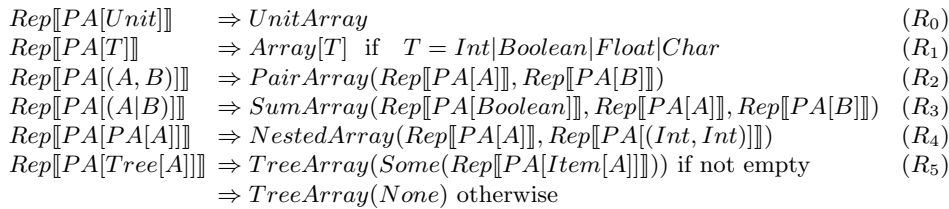

i.e. as a type indexed type. We use Scala's abstract classes shown in Fig. [14](#page-17-1) and representation rules from Fig.  $15$ . The function  $\text{Re}v$  is a mapping from the abstract type PA[A] to a concrete representation type which is built recursively on the structure of the type A. This is similar to flattened representations [\[4\]](#page-25-7) or representation transformation [\[5\]](#page-25-8), but encoded in Scala.

In the simplest case of PA[Unit] type, we just need to store the length of array (rule  $R_0$ ). Rule  $R_1$  says that any parallel array with elements of Scala's value classes is represented as an ordinary array of unboxed values (an important property if we want to achieve a better cache locality of array operations). When the element type is a pair, then the array of pairs is represented as a pair of arrays  $(\text{rule } R_2).$ 

This has the following benefits.

1. Some operations like those shown in Fig. [16](#page-18-1) have a very efficient implemen-

Figure 16 Efficient operations by non-parametric representation

```
def zip[A,B](a: PA[A], b: PA[B]): PA[(A, B)] = PairArray(a, b)
def unzip[A,B](a: PA[(A, B)]): (PA[A], PA[B]) ={
 val pa = a.asInstanceOf[PairArray[A, B]]
  (pa.a, pa.b)
}
def concat[A](a: PA[PA[A]]): PA[A] = a match {
 case nested: NestedArray[A] \Rightarrow nested.arr
}
def unconcat[A, B](a: PA[PA[A]])(b:PA[B])
                 (implicit ea: Element[B], epa: Element[B][PA[B]]): PA[PA[B]] =
  a match {
    case nested: NestedArray[A] \Rightarrow SeqNestedArray(b, nested.segments)
 }
```
tation which facilitates domain specific code optimizations.

2. It enables values to be stored unboxed in contrast to the  $Array[(A, B)]$  type, where the array contains references to Tuple objects.

To represent the type PA[(A|B)], we use a triple of arrays (rule  $R_3$ ), where the flags array is used to distinguish between Left and Right case of the Either type. The invariant of this representation is that length(flags) = length(a) + length(b).

Even more interesting is the rule  $R_4$  where all the flattening happens. We use representation for PA[PA[A]] proposed in [\[2\]](#page-25-3) and keep all elements of the nested parallel array in a single flat parallel array of values coupled with a parallel array of segment descriptors (which by rules  $R_2$  and  $R_1$  is represented as a pair of ordinary arrays).

The last rule  $R_5$  defines the representation of a parallel array when its element type is a recursive data type. This representation is similar to one described in [\[17\]](#page-26-8). To make it more clear, we take the example tree from [\[17\]](#page-26-8) (see Fig. [9\)](#page-12-0) and show its encoding using our representation (see Fig. [17\)](#page-19-0). Note that each level of the tree is represented as a flat parallel array containing all the elements from that level along with the segment descriptors that can be used to access those elements.

# <span id="page-18-0"></span>6 Scala encodings

Given the representation rules from Fig. [15,](#page-17-0) we want to implement these rules in the library. More specifically, our goal is to show how array representation

Figure 17 Barnes-Hut tree representation

```
val m = 1.0fval vel = (0f, 0f)val ps = fromArray(Array(
 ((m,(12f,12f)), vel),
 ((m.(6f.10f)), vel),
 ((m,(6f,14f)), vel),
 ((m,(10f,6f)), vel),
 ((m,(14f,2f)), vel),
 ((m,(7f,7f)), vel),
 ((m,(5f,7f)), vel),
 ((m,(3f,3f)), vel),
 ((m,(3f,1f)), vel)
))
val area = ((0f, 0f), (16f, 16f))val tree = buildTree(area, ps)
scala> tree: Samples.CentroidTree =
Tree((9.0,(8.625,8.125)),
 TreeArray(Some(
   PairArray(
   PairArray((4.0, 2.0, 1.0, 2.0),
   PairArray((4.5, 12.0, 12.0, 6.0),
             (4.5, 4.0, 12.0, 12.0)),
   NestedArray(
     TreeArray(Some(
       PairArray(
       PairArray((2.0, 2.0, 1.0, 1.0, 1.0, 1.0 ),
       PairArray((3.0, 6.0, 14.0, 10.0, 6.0, 6.0 ),
                (2.0, 7.0, 2.0, 6.0, 10.0, 14.0)),
       NestedArray(
         TreeArray(Some(
           PairArray(
           PairArray((1.0, 1.0, 1.0, 1.0),
           PairArray((3.0, 3.0, 7.0, 5.0),
                    (1.0, 3.0, 7.0, 7.0)),
           NestedArray(
            TreeArray(None),
            PairArray((0, 0, 0, 0), (0, 0, 0, 0))
           ) ))),
           PairArray((0, 2, 4, 4, 4, 4), (2, 2, 0, 0, 0, 0)))))),
       PairArray((0, 2, 4, 4), (2, 2, 0, 2) ))
   ))))
```
Figure 18 Typeclass of parallel array element

```
trait Element[A] {
 def replicate(count: Int, v: A): PA[A]
 def replicateSeg(count: Int, v: PA[A]): PA[A]
 def tabulate(len: Int)(f:Int \Rightarrow A): PA[A]
 def tabulateSeg(len: Int)(f:Int \Rightarrow PA[A]): PA[A]
 def empty: PA[A]
 def singleton(v: A) = replicate(1,v)
 def fromArray(arr: Array[A]) = tabulate(arr.length)(i \Rightarrow arr(i))
}
type Elem[A] = Element[A]
```
rules can be expressed in Scala, so that every instance of PA[A] is represented as  $Rep[PA[A]]$ .

Scala [\[24,](#page-27-1) [23\]](#page-27-5) "is a general purpose programming language designed to express common programming patterns in a concise, elegant, and type-safe way. It smoothly integrates features of object-oriented and functional languages, enabling Java and other programmers to be more productive."

As a statically typed language Scala has a very powerfull and expressive type system which, combined with a flexible syntax, can be used to employ many high level techniques and patterns such as type classes [\[7\]](#page-25-6), datatype-generic program $ming$  [\[25\]](#page-27-2), type level programming [\[21\]](#page-26-10) etc. We refer the interested reader to these papers for details and assume familiarity with these techniques.

#### 6.1 Typeclass Element[A]

If we want a type A to be an element-type of a parallel array (i.e. we need the PA[A] type), an instance of the typeclass Element[A] should be defined for the type A. To encode typeclasses in Scala we follow the CONCEPT pattern [\[7\]](#page-25-6). Fig. [18](#page-20-0) shows the concept-interface(typeclass) Element and the convenience type-synonim  $Elem[T].$ 

For each type A to be able to declare type PA[A], we require an implicit declaration (value, conversion or parameter) of the type Elem[A] to be available in the scope as an evidence that a typeclass instance exists for the typeclass  $Elem[A]$ . In other words, if Scala's implicit resolution for the type Elem[A] cannot succeed in the scope then the typeclass instance Elem[A] is not defined for the type A in the scope.

For each Scala's value type A there is an implicit definition of the type  $Elem[A]$ which is declared in the library and those declarations are made available by inheriting from Scalan trait.

For example:

```
trait BarnesHut extends Scalan {
 type Vector = PA[Float] // requires implicit Elem[Float]
 // use PA methods over Vector datatype
  ...
}
```
These library definitions specify the base cases for inductive representation rules from Fig. [15.](#page-17-0) They are declared in the library like this:

```
implicit val unitElement: Elem[Unit] = new UnitElement
implicit val intElement: Elem[Int] = new StdElement[Int]
implicit val doubleElement: Elem[Double] = new StdElement[Double]
...
```
The simpliest form of a parallel array is PA[Unit] which requires an instance of Elem[Unit] typeclass which is represented by UnitElement shown above.

Next, for each *value type* T of Scala we use **StdElement** [T] class that represents(implements) an instance of the typeclass Elem[T]. In its implementation we use the standard Array as the storage for array elements. For value types of Scala the standard arrays have unboxed representation (since they are Java arrays). We use them in our non-parametric representations of parallel arrays. As a remark: note that unboxed arrays proved to have very attractive performance characteristics due to cache locality, for which reason these unboxed representations can be regarded as one of the enabling factors of efficient parallelization.

Having defined instances of Elem[A] and Elem[B] typeclasses, we can define an instance for Elem[(A,B)] and Elem[(A|B)] like this:

```
implicit def pairElement[A,B](implicit ea: Elem[A], eb: Elem[B]): Elem[(A, B)] =
 new Element[(A,B)] {
   // implementation of methods of Element trait
    ...
 }
implicit def sumElement[A, B](implicit ea: Elem[A], eb: Elem[B]): Elem[(A|B)] =
 new Element [(A|B)]
  {
   // implementation of methods of Element trait
    ...
 }
```
And similarly, given an instance of  $\text{Elem}[A]$ , we can define  $\text{Elem}[PA[A]]$  using the definition:

```
implicit def arrayElement[A](implicit ea: Elem[A]): Elem[PA[A]] =
 new Element[PA[A]] {
   // implementation of methods of Element trait
   ...
 }
```
And last, but not the least, following this pattern we define the element type for the Tree[A] type:

```
implicit def treeElement[A](implicit ea: Elem[A]): Elem[Tree[A]] =
 new Element[Tree[A]] {
   // implementation of methods of Element trait
    ...
 }
```
All these implicit definitions are made available by inheriting from the Scalan trait. Even though their implementation is not specified in the Scalan trait and these implicit definitions remain abstract they are available for implicit resolution in Scalan code. Mixing Scalan code with concrete implementation, as shown in Fig. [1,](#page-5-0) among other things provides concrete implementation (instances) for all declared Element typeclasses.

#### 6.2 Sequential reference implementation

In this paper we describe a reference implementation of our parallel array library. Despite the use of the word 'parallel' the implementation we describe here is in fact sequential.

This deliberate simplification allows us to concentrate on using Scala encodings to implement non-parametric representations of arrays. We call them 'parallel' arrays just by tradition. There is nothing inherently parallel in these representations by itself. As shown in [\[5\]](#page-25-8), these representations facilitate flattening transformation which in turn leads to efficient implementation of nested parallelism.

In Fig. [19](#page-23-0) we show the components of the Scalan library. We refer interested reader to the source code [\[28\]](#page-27-3) for details.

# <span id="page-22-0"></span>7 Conclusion

It is well known that non-parametric representation of parallel arrays alone is able to reduce the running time by 50% [\[5\]](#page-25-8) due to unboxing and cache locality. Combined with flattening transformation, array fusion and other optimization techniques along with parallel runtime, this approach can be a very promising programming model not only covering a wide range of applications but also providing a near to optimal performance (comparable to highly optimized hand-written C code).

In this paper we showed how to express nested parallelism in the Scala language using Scalan library primitives. We also showed that the Scala language is expressive enough to encode non-parametric type-indexed representations of parallel arrays – specially designed data structures that fasilitate the implementation of nested parallelism.

We also showed in Section [4](#page-9-0) how to apply this programming model to a nontraditional application giving an implementation of a simple interpreter for lambda

```
package scalan.dsl
trait ArraysBase {
 trait Element [A] \{ /* see Fig. 18 */ }
 trait PArray<sup>[T]</sup> { /* see Fig. 2 */ }
 // definitions of abstract classes:
  // UnitArray, PairArray, SumArray, NestedArray (see Fig. 14)
}
trait Arrays extends ArraysBase { /* see Fig. 3 */ }
package scalan.sequential
trait SeqImplementation extends ArraysBase {
 // definitions of Element instances:
 // stdElement, unitElement, pairElement, sumElement, arrayElement
 // (see Section 6)
 trait SeqPArray<sup>[T]</sup> extends PArray<sup>[T]</sup> { /* common implementations */ }
 case class SeqUnitArray(override val len: Int)
      extends UnitArray(len) with SeqPArray[Unit] {
   // implementation of PA[Unit] (see Fig. 15 rule R0)
  }
 case class SeqStdArray[T](arr: Array[T])(implicit t: Elem[T], z:Zero[T])
      extends StdArray[T](arr) with SeqPArray[T] {
   // implementation of PA[T] (see Fig. 15 rule R1)
 }
 case class SeqPairArray[A, B](
      override val a: PArray[A], override val b: PArray[B])
      (\text{implicit} \quad e: \text{Element}(A, B)])extends PairArray[A,B](a,b) with SeqPArray[(A,B)] {
   // implementation of PA[(A, B)] (see Fig. 15 rule R2)
 }
 case class SeqSumArray[A, B](
      override val flags: PArray[Boolean],
      override val a: PArray[A],
      override val b: PArray[B])
      (implicit ea: Elem[A], eb: Elem[B], e: Elem[(A|B)])
      extends SumArray[A, B](flags, a, b) with SeqPArray[(A|B)] {
   // implementation of PA[(A|B)] (see Fig. 15 rule R3)
 }
 case class SeqNestedArray[A](
      override val arr: PA[A], override val segments: PA[(Int,Int)])
      (implicit ea: Elem[A], epa: Elem[PA[A]])
      extends NestedArray[A](arr,segments) with SeqPArray[PA[A]] {
   // implementation of PA[PA[A]] (see Fig. 15 rule R4)
 }
}
```
calculus. Moreover, we believe that it is possible to apply this approach (in general and our library in particular) to a whole range of so-called language-oriented applications.

This is a work-in-progress report and a lot more has to be done to make it applicable to real-world cases.

## 7.1 Limitations and further development

Our approach has some limitations, so that lifting them can be regarded as a goal of future investigation and development.

- 1. First and the most important limitation is that our implementation is sequential (see more explanations in the subsection below).
- 2. The approach doesn't directly support (mutually) recursive datatypes as PA elements and the only way to encode parallel arrays of recursive datatypes is to use the Tree[A] type constructor. We show in Section [4](#page-9-0) how it can be done using Expr datatype in combination with Scala extractors.
- 3. It may be possible to include exponential datatypes to define instances Elem $[A \Rightarrow B]$  of array elements, and this extension seems to be straightforward and can employ techniques described in [\[20\]](#page-26-11)
- 4. Each declaration of PA[T] requires the type T to be constructed as an element type (see Fig. [4\)](#page-8-0). This can be considered a limitation when integrating parallel functions with the rest of the program. For each user defined class (or case class) U a mapping to some element type T should be defined to convert instances of Array[U] to Array[T] and then to PA[T]. A systematic approach described in [\[25\]](#page-27-2) can be used to alleviate this.

# 7.2 Notes on parallel implementation

Our sequential implementation can be regarded as just a test for our approach. But it can also be used to simulate parallel evaluation for debuging purposes. This simulaion can equally be used both to validate the correctness of particular application and to validate a particular parallel implementation of the library itself.

Considering possible parallel implementations, we see a range of alternatives that can be regarded as directions for future investigation and development.

- 1. The most natural and logical choice is to use Scala's parallel collections framework [\[27\]](#page-27-6) as a basis for representing parallel arrays and operations from Fig. [2.](#page-7-0)
- 2. We can exploit the transformational nature of the nested parallel approach and generate parallel code for particular back-end language (including Scala in this role).

3. Another option is to regard Scalan as a high-level embedded DSL and automatically generate parallel code for some target heterogeneous architecture like Open CL, CUDA, FPGA, etc [\[19\]](#page-26-12).

# Acknowledgements

The author expresses his gratitude to Sergei Romanenko, Ilya Klyuchnikov, Andrei Klimov and to all participants of Refal seminar at Keldysh Institute for useful comments and fruitful discussions of this work.

# <span id="page-25-0"></span>References

- <span id="page-25-2"></span>[1] Guy Blelloch and Gary W. Sabot. Compiling collection-oriented languages onto massively parallel computers. Journal of Parallel and Distributed Computing, 8:119–134, 1990.
- <span id="page-25-3"></span>[2] Guy E. Blelloch. Vector models for data-parallel computing. MIT Press, Cambridge, MA, USA, 1990.
- <span id="page-25-1"></span>[3] Guy E. Blelloch. NESL: A Nested Data-Parallel Language (Version 3.1). Technical report, 1995.
- <span id="page-25-7"></span>[4] Manuel M. T. Chakravarty and Gabriele Keller. More Types for Nested Data Parallel Programming. In In Proceedings ICFP 2000: International Conference on Functional Programming, pages 94–105. ACM Press, 2000.
- <span id="page-25-8"></span>[5] Manuel M. T. Chakravarty and Gabriele Keller. An Approach to Fast Arrays in Haskell, 2002.
- <span id="page-25-5"></span>[6] Manuel M. T. Chakravarty, Gabriele Keller, Simon Peyton Jones, and Simon Marlow. Associated Types with Class. In In POPL '05: Proceedings of the 32nd ACM SIGPLAN-SIGACT symposium on Principles of programming languages, pages 1–13. ACM Press, 2005.
- <span id="page-25-6"></span>[7] Bruno C. d. S. Oliveira, Adriaan Moors, and Martin Odersky. Type Classes as Objects and Implicits. In n Proceedings of the 25th ACM International Conference on Systems, Programming, Languages and Applications: Software for Humanity (SPLASH/OOPSLA), October 2010.
- <span id="page-25-4"></span>[8] Jeffrey Dean, Sanjay Ghemawat, and Google Inc. MapReduce: simplified data processing on large clusters. In In OSDI'04: Proceedings of the 6th conference on Symposium on Opearting Systems Design & Implementation. USENIX Association, 2004.
- <span id="page-26-1"></span>[9] William Gropp, Steven Huss-Lederman, Andrew Lumsdaine, Ewing Lusk, Bill Nitzberg, William Saphir, and Marc Snir. MPI: The Complete Reference (Vol. 2). Technical report, The MIT Press, 1998.
- <span id="page-26-3"></span>[10] Ralf Hinze, Johan Jeuring, and Andres Löh. Type-indexed data types. In SCIENCE OF COMPUTER PROGRAMMING, pages 148–174, 2004.
- <span id="page-26-7"></span>[11] Christian Hofer, Klaus Ostermann, Tillmann Rendel, and Adriaan Moors. Polymorphic embedding of DSLs. In Proceedings of the 7th international conference on Generative programming and component engineering, GPCE '08, pages 137–148, New York, NY, USA, 2008. ACM.
- <span id="page-26-5"></span>[12] Paul Hudak. Building domain-specific embedded languages. ACM COM-PUTING SURVEYS, 28, 1996.
- <span id="page-26-6"></span>[13] Paul Hudak. Modular domain specific languages and tools. In IN PRO-CEEDINGS OF FIFTH INTERNATIONAL CONFERENCE ON SOFT-WARE REUSE, pages 134–142. IEEE Computer Society Press, 1998.
- <span id="page-26-2"></span>[14] Patrik Jansson. Polytypic programming. In 2nd Int. School on Advanced Functional Programming, pages 68–114. Springer-Verlag, 1996.
- <span id="page-26-4"></span>[15] Patrik Jansson and Johan Jeuring. PolyP - a polytypic programming language extension. In POPL '97: The 24th ACM SIGPLAN-SIGACT Symposium on Principles of Programming Languages, pages 470–482. ACM Press, 1997.
- <span id="page-26-0"></span>[16] Simon Peyton Jones, Roman Leshchinskiy, Gabriele Keller, and Manuel M. T. Chakravarty. Harnessing the Multicores: Nested Data Parallelism in Haskell, 2008.
- <span id="page-26-8"></span>[17] Gabriele Keller and Manuel M.T. Chakravarty. Flattening Trees, 1998.
- <span id="page-26-9"></span>[18] Ilya Klyuchnikov and Sergei Romanenko. Multi-result supercompilation as branching growth of the penultimate level in metasystem transitions, 2011. Accepted to PSI 2011.
- <span id="page-26-12"></span>[19] Sean Lee, Vinod Grover, Manuel M. T. Chakravarty, and Gabriele Keller. GPU Kernels as Data-Parallel Array Computations in Haskell, 2009.
- <span id="page-26-11"></span>[20] Roman Leshchinskiy, Manuel M. T. Chakravarty, and Gabriele Keller. Higher Order Flattening. In International Conference on Computational Science (2), pages 920–928, 2006.
- <span id="page-26-10"></span>[21] Rúnar Oli. Type-Level Programming in Scala. [http://apocalisp.](http://apocalisp.wordpress.com/2010/06/08/type-level-programming-in-scala/) [wordpress.com/2010/06/08/type-level-programming-in-scala/](http://apocalisp.wordpress.com/2010/06/08/type-level-programming-in-scala/), June 2010.
- <span id="page-27-0"></span>[22] NVIDIA. NVIDIA CUDA C Programming Guide. [http://developer.](http://developer.download.nvidia.com/compute/cuda/3_2_prod/toolkit/docs/CUDA_C_Programming_Guide.pdf) [download.nvidia.com/compute/cuda/3\\_2\\_prod/toolkit/docs/CUDA\\_C\\_](http://developer.download.nvidia.com/compute/cuda/3_2_prod/toolkit/docs/CUDA_C_Programming_Guide.pdf) [Programming\\_Guide.pdf](http://developer.download.nvidia.com/compute/cuda/3_2_prod/toolkit/docs/CUDA_C_Programming_Guide.pdf), 2011.
- <span id="page-27-5"></span>[23] Martin Odersky. The scala language specification. [http://www.scala-lang.](http://www.scala-lang.org/docu/files/ScalaReference.pdf) [org/docu/files/ScalaReference.pdf](http://www.scala-lang.org/docu/files/ScalaReference.pdf), November 2010.
- <span id="page-27-1"></span>[24] Martin Odersky, Lex Spoon, and Bill Venners. Programming in Scala. Artima, 2008.
- <span id="page-27-2"></span>[25] Bruno C.d.S. Oliveira and Jeremy Gibbons. Scala for generic programmers. In Proceedings of the ACM SIGPLAN workshop on Generic programming, WGP '08, pages 25–36, New York, NY, USA, 2008. ACM.
- <span id="page-27-4"></span>[26] Riccardo Poli, William B. Langdon, and Nicholas Freitag McPhee. A field guide to genetic programming. Published via http://lulu.com and freely available at <http://www.gp-field-guide.org.uk>, 2008.
- <span id="page-27-6"></span>[27] Aleksandar Prokopec, Tiark Rompf, Phil Bagwell, and Martin Odersky. A generic parallel collection framework, 2010.
- <span id="page-27-3"></span>[28] Alexander Slesarenko. Scalan. <http://github.com/scalan>, April 2011.